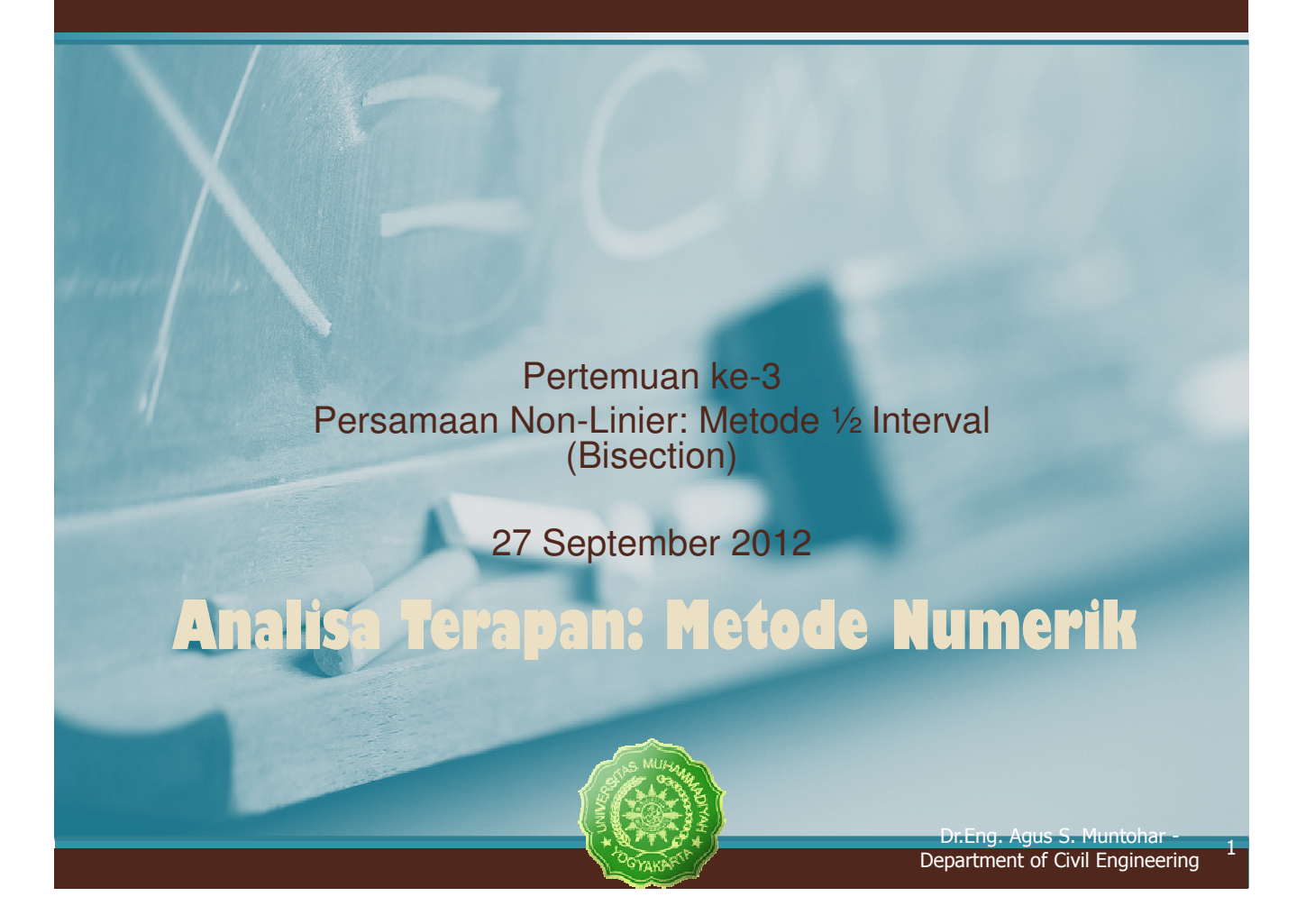

### Metode Bisection – Dasar

**Teorema:** Suatu persamaan f(x)=0, dimana f(x) adalah fungsi kontinyu real, memiliki akar-akar antara  $x_1$  dan  $x_1$  bila f( $x_1$ ) f( $x_1$ ) < 0.

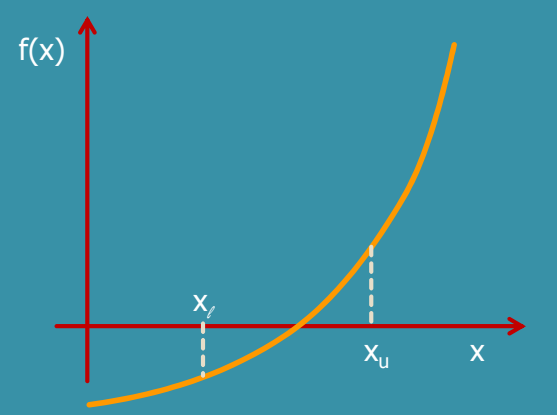

**Gambar 1** Setidaknya satu akar persamaan berada diantara dua titik bila fungsi real, kontinyu, dan berbeda tanda.

Dr.Eng. Agus S. Muntohar - Department of Civil Engineering <sup>2</sup>

### Metode Bisection – Dasar

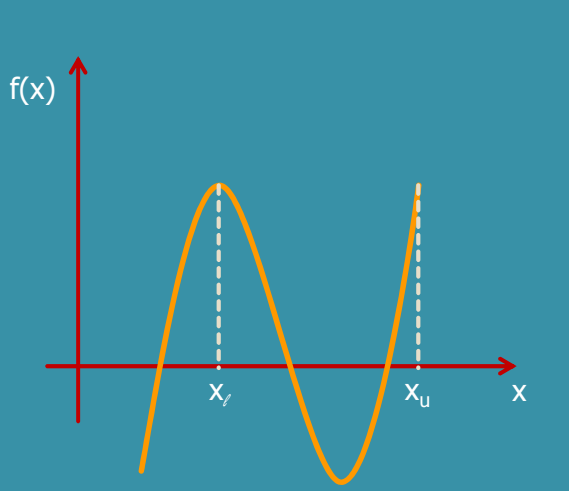

Gambar 2 Jika fungsi f(x) tidak berubah tanda antara dua titik, akar-akar persamaan  $f(x) = 0$  masih berada diantara dua titik

Dr.Eng. Agus S. Muntohar - Department of Civil Engineering <sup>3</sup>

### Metode Bisection – Dasar

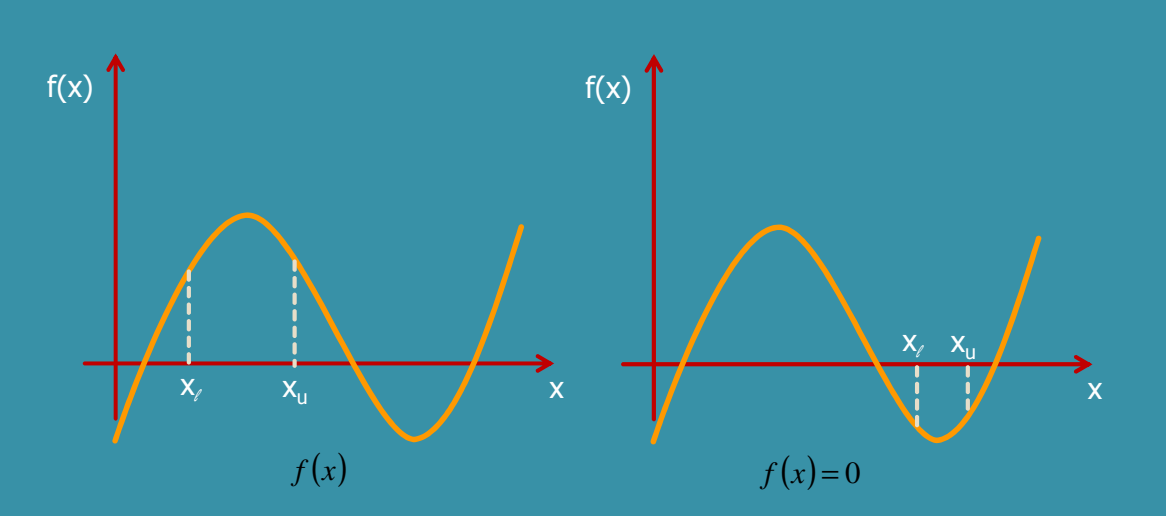

Gambar 3 Bila fungsi f(x) tidak berubah tanda diantara dua titik, akarakar persamaan  $f(x) = 0$  tidak berada diantara dua titik

### Metode Bisection – Dasar

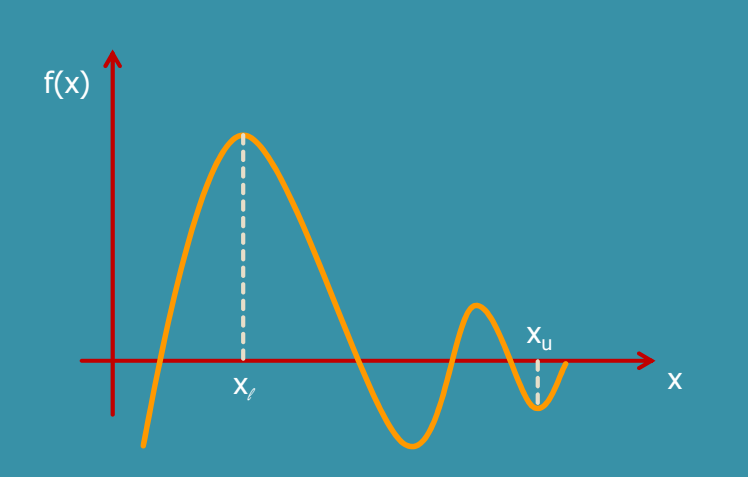

**Gambar 4** Bila fungsi f(x) berubah tanda diantara dua titik, lebih dari satu akar persamaan  $f(x) = 0$  berada diantara dua titik

Dr.Eng. Agus S. Muntohar - Department of Civil Engineering <sup>5</sup>

Algoritma metode Bisection Persamaan Non-Linier: Metode Bisection

### Langka

Pilih x<sub>ℓ</sub> dan x<sub>u</sub> sebagai dua akar perkiraan sehingga f(x<sub>ℓ</sub>)  $f(x_u) < 0$ , atau f(x) tanda yang berbeda antara  $x_{\ell}$  dan  $x_u$ . Seperti pada Gambar 1-1.

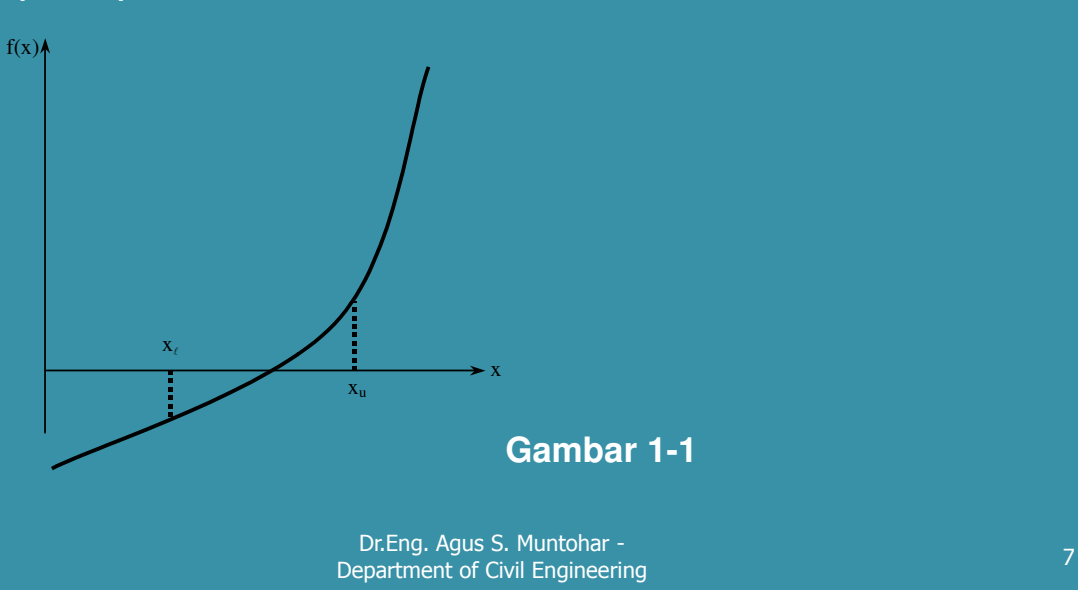

### Langkah

Perkirakan akar x<sub>m</sub> dari persamaan f(x) = 0 sebagai titik tengah (mid point) antara  $\mathsf{x}_{_\ell}$  and  $\mathsf{x}_{_\mathsf{u}}$  yaitu

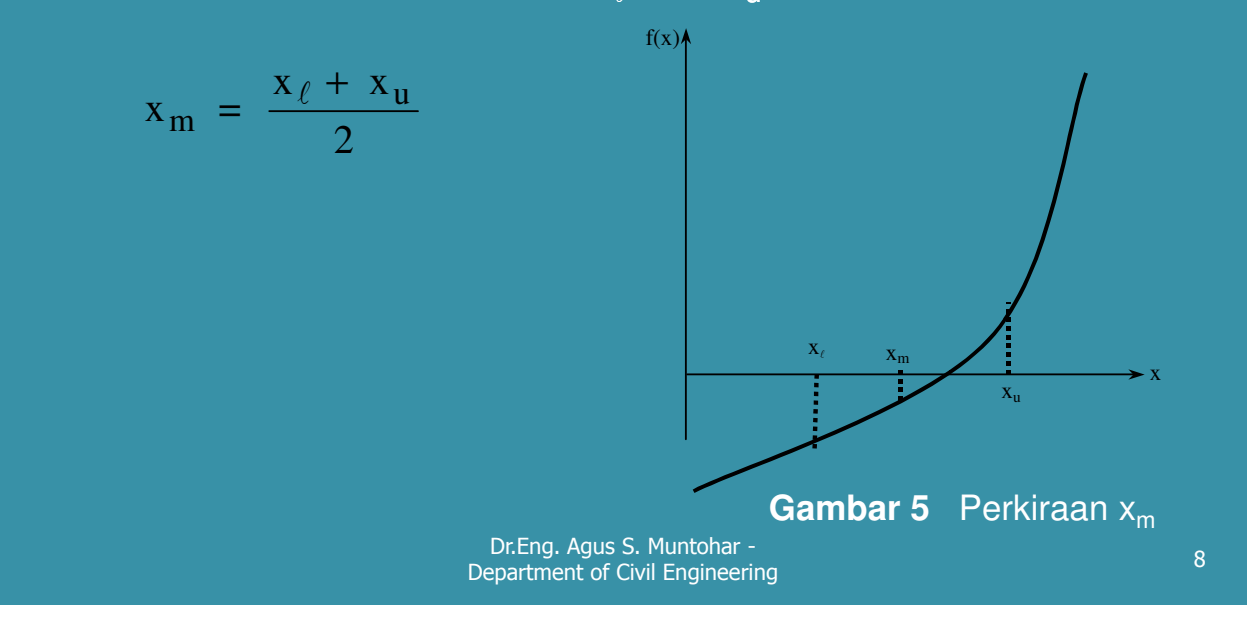

### Langkah

#### Periksa kondisi berikut:

- a) Bila f(x<sub>i</sub>) f(x<sub>m</sub>) < 0, maka akar berada diantara x<sub>ℓ</sub> dan  $\mathsf{x}_{\mathsf{m}}^{\mathsf{u}}$ ; dan  $\mathsf{x}_{\ell}^{\mathsf{v}} = \mathsf{x}_{\ell}^{\mathsf{v}}$ ;  $\mathsf{x}_{\mathsf{u}}^{\mathsf{u}} = \mathsf{x}_{\mathsf{m}}^{\mathsf{u}}$ .
- b) Bila f(x<sub>l</sub>) f(x<sub>m</sub>) > 0, maka akar persamaan berada diantara x<sub>m</sub> dan x<sub>u</sub>; dan x $_{\ell}$  = x<sub>m</sub>; x<sub>u</sub> = x<sub>u</sub>.
- c) Bila f(x<sub>i</sub>) f(x<sub>m</sub>) = 0; maka akar persamaan adalah x<sub>m.</sub> Hentikan algoritma bila benar.

Dr.Eng. Agus S. Muntohar pr. Eng. Agus S. Muntonar -<br>Department of Civil Engineering 9

### Langkah 4

Hitung nilai perkiraan baru untuk akar persamaan:

$$
x_m = \frac{x_{\ell} + x_u}{2}
$$

Hitung nilai absolut dari kesalahan perkiraan relatif

$$
|\epsilon_a| = \left| \frac{x_m^{new} - x_m^{old}}{x_m^{new}} \right| \times 100
$$

dimana,

 $x_{m}^{old}$  = nilai perkiraan akar sebelumnya

$$
x_m^{new} = \text{ nilai perkiraan baru akar}
$$

Dr.Eng. Agus S. Muntohar - Ditchy, Agus 3. Municipal File Control of Civil Engineering 10<br>Department of Civil Engineering

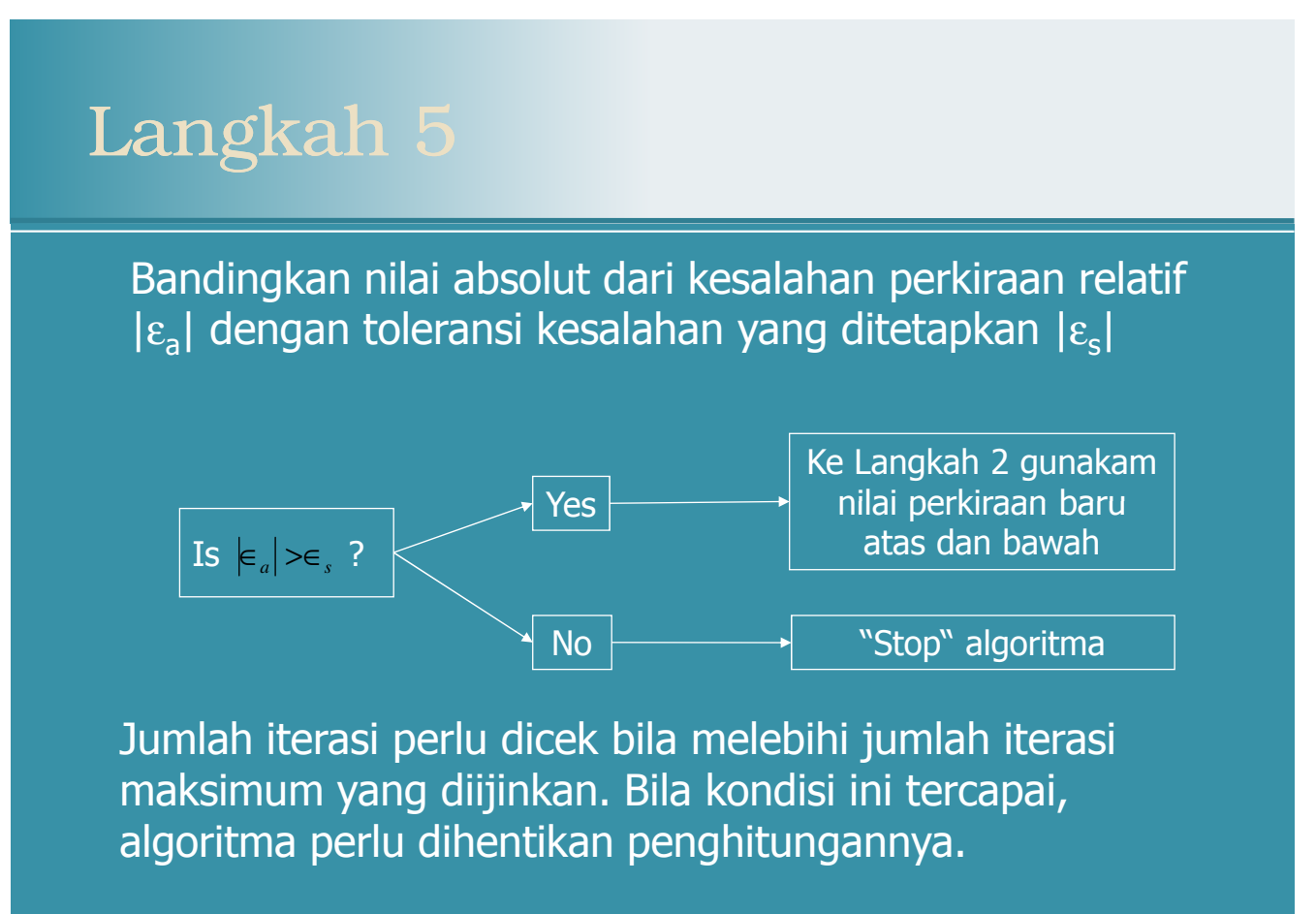

Dr.Eng. Agus S. Muntohar - Dr. Eng. Agus S. Muntonar -<br>Department of Civil Engineering 11 November 11 November 11 November 11 November 11 November 11 November 11 Nov

### Contoh1

Suatu bola terapung seperti Gambar 6 memiliki berat jenis 0.6 dan jari-jari 5.5 cm. Tentukan kedalaman bola yang terendam dalam air!

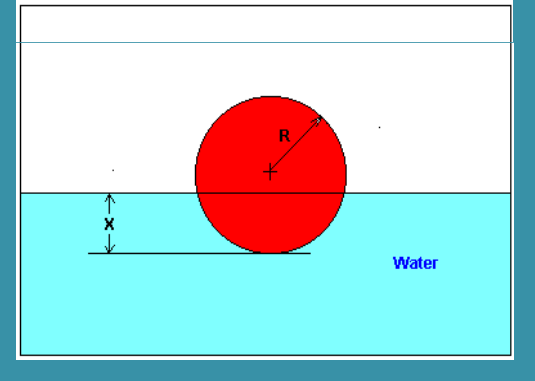

#### **Gambar 6** Diagram bola terapung

Dr.Eng. Agus S. Muntohar - Ditchy, Agus 3. Municipal Physics 2018 and 2018 12<br>Department of Civil Engineering

### $\mathrm{Contoh}\hspace{.01in}1$

Kedalaman bola yang terendam air x dinyatakan dengan persamaan berikut

 $x^3 - 0.165x^2 + 3.993 \times 10^{-4} = 0$ 

- a) Gunakan metode bisection untuk menentukan akar-akar persamaan kedalaman bola yang terendam air x. Lakukan tiga kali iterasi untuk memperkirakan akar-akar persamaan terebut.
- b) Tentukan nilai absolut dari kesalahan perkiraan relatif pada masing-masing iterasi, dan jumlah digit pentingnya.

Dr.Eng. Agus S. Muntohar - Dr. Eng. Agus S. Muntonar -<br>Department of Civil Engineering 13

### Contoh 1 (Cont.)

Secara fisik, bagian bola yang terendam air memiliki kedalaman antara  $x = 0$  dan  $x = 2R$ ,

dengan  $R =$  jari-jari bola,

yaitu

 $0 \le x \le 2(0.055)$  $0 \le x \le 0.11$  $0 \leq x \leq 2R$ 

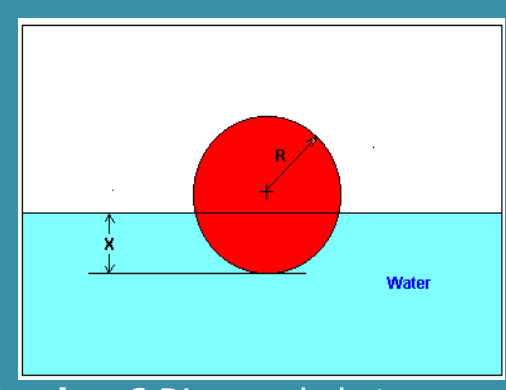

**Gambar 6** Diagram bola terapung

Dr.Eng. Agus S. Muntohar - Ditchy, Agus 3. Piuntonal Physics and Changes 14<br>Department of Civil Engineering 14

#### **Penyelesaian:**

Untuk membantu pemahaman tentang bagaimana metode ini digunakan untuk mencari akar-akar persamaan, ditampilkan grafik fungsi f(x), dimana

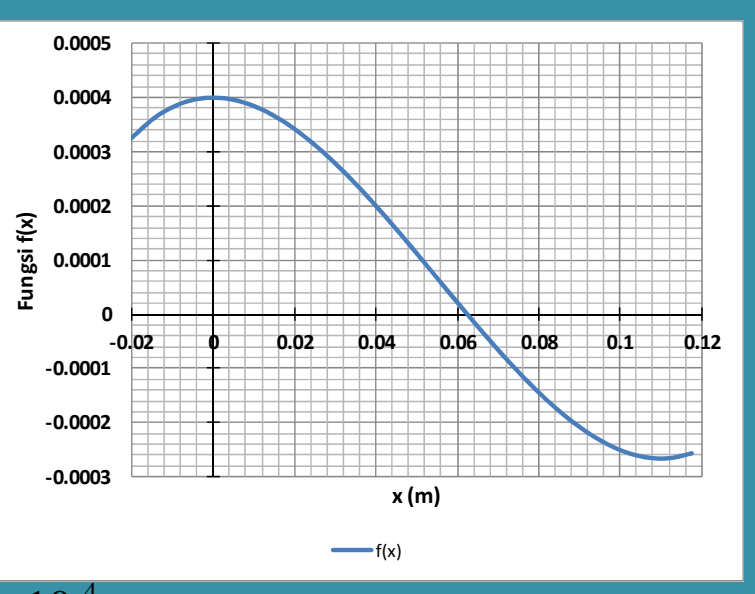

 $f(x)$ =  $x^3$   $0.165x^2$   $+$   $3.993\times10^{-4}$   $-$  Gambar 7 Grafik dari fungsi f(x)  $-$ 

Dr.Eng. Agus S. Muntohar - Dr. Eng. Agus S. Muntonar -<br>Department of Civil Engineering 15

# Contoh1 (Cont.) – Solusi

Asumsikan nilai awal terendah dan teratas  $x_u = 0.11$  $x_{\ell} = 0.00$ 

Cek bila fungsi f(x) berubah tanda antara  $\mathsf{x}_{_\ell}$  and  $\mathsf{x}_{_\mathsf{u}}$ 

$$
f(xl) = f(0) = (0)3 - 0.165(0)2 + 3.993 \times 10-4 = 3.993 \times 10-4
$$
  

$$
f(xu) = f(0.11) = (0.11)3 - 0.165(0.11)2 + 3.993 \times 10-4 = -2.662 \times 10-4
$$

Maka

$$
f(xi)f(xu) = f(0)f(0.11) = (3.993 \times 10^{-4}) (-2.662 \times 10^{-4}) < 0
$$

Jadi, terdapat sediikitnya satu akar persamaan berada diantara  $\mathsf{x}_{_\ell}$  and  $\mathsf{x}_{_\mathsf{u}}$ yaitu antara 0 dan 0.11

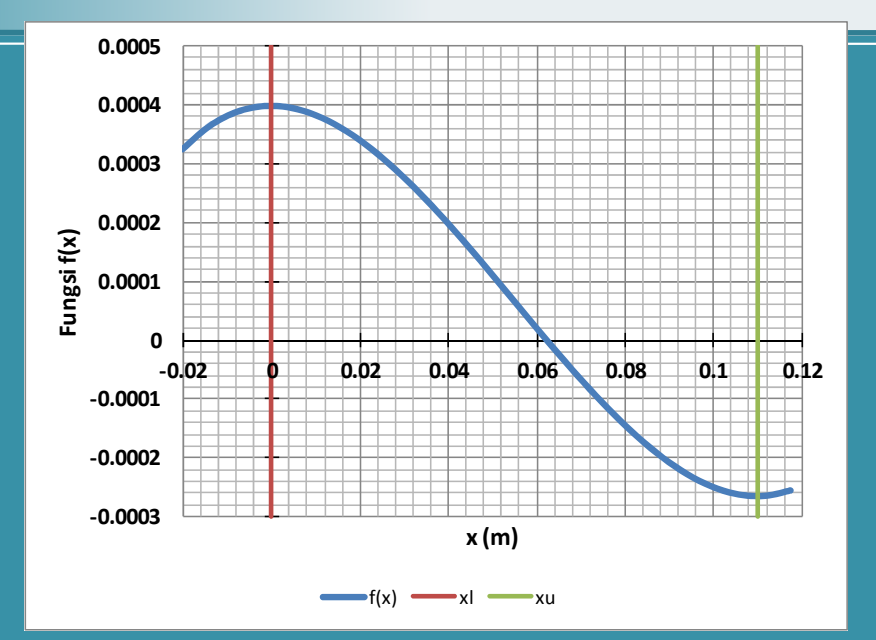

#### Dr.Eng. Agus S. Muntohar - Department of Civil Engineering <sup>17</sup> **Gambar 8** Grafik yang menunjukkan fungsi beribah tanda diantara batas awal  $x_l$  dan  $x_u$

# Contoh 1 (Cont.) – Solusi

#### Iterasi 1

Nilai perkiraan akar persamaan 
$$
x_m = \frac{x_{\ell} + x_u}{2} = \frac{0 + 0.11}{2} = 0.055
$$

$$
f(x_m) = f(0.055) = (0.055)^3 - 0.165(0.055)^2 + 3.993 \times 10^{-4} = 6.655 \times 10^{-5}
$$
  

$$
f(x_l) f(x_m) = f(0) f(0.055) = (3.993 \times 10^{-4})(6.655 \times 10^{-5}) > 0
$$

Maka, akar-akar persamaan berada diantara x<sub>m</sub> dan x<sub>u</sub>, yaitu, antara 0.055 dan 0.11. Jadi, nilai baru terendah dan teratas dari akar-akar persamaan

$$
x_l = 0.055, \ x_u = 0.11
$$

Pada titik ini, nilai absolut dari kesalahan perkiraan relatif |ε<sub>a</sub>| belum bisa dihitung karena belum diperoleh nilai perkiraan sebelumnya

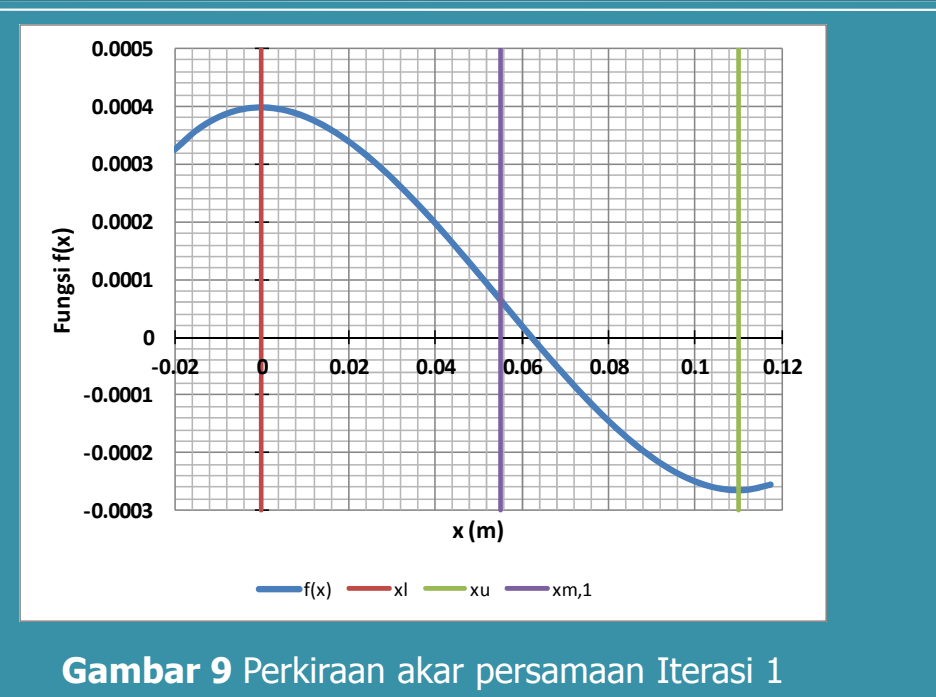

#### Dr.Eng. Agus S. Muntohar -

Dr. Eng. Agus S. Muntonar -<br>Department of Civil Engineering 19

# Contoh 1 (Cont.) – Solusi

### Iterasi 2

Nilai perkiraan akar persamaan 
$$
x_m = \frac{x_{\ell} + x_u}{2} = \frac{0.055 + 0.11}{2} = 0.0825
$$

 $f(x_m) = f(0.0825) = (0.0825)^3 - 0.165(0.0825)^2 + 3.993 \times 10^{-4} = -1.622 \times 10^{-4}$  $f(x_i) f(x_m) = f(0.055) f(0.0825) = (-1.622 \times 10^{-4}) (6.655 \times 10^{-5}) < 0$ 

Maka, akar-akar persamaan berada diantara x<sub>m</sub> dan x<sub>u</sub>, yaitu, antara 0.055 dan 0.0825. Jadi, nilai baru terendah dan teratas dari akar-akar persamaan

$$
x_l = 0.055, \ x_u = 0.0825
$$

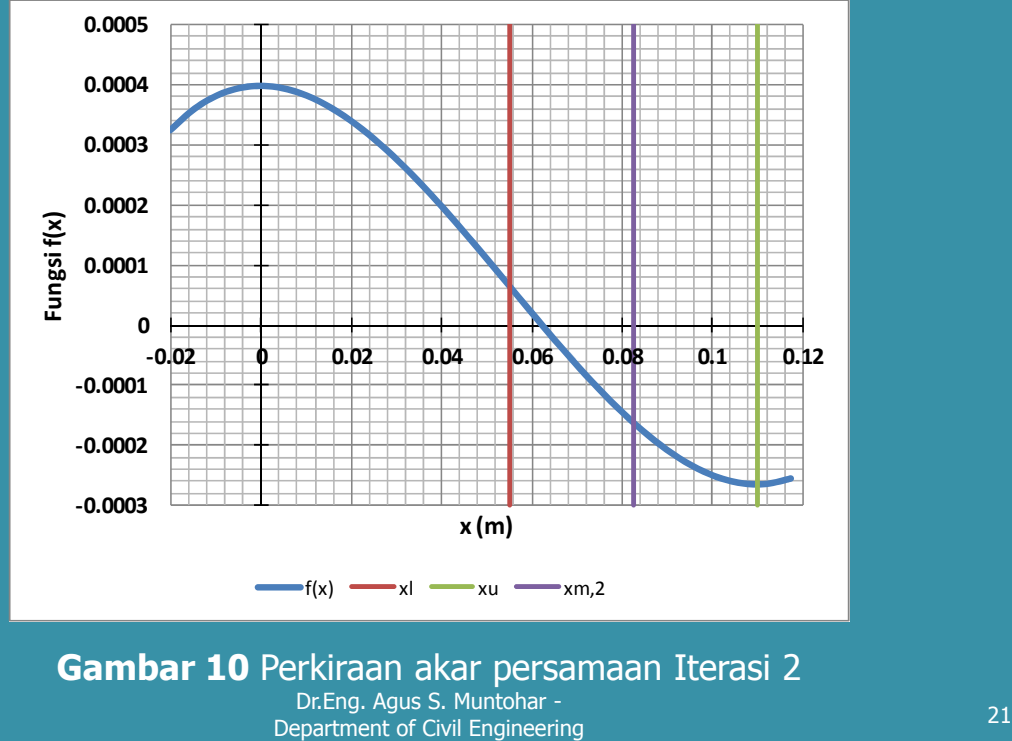

# Contoh 1 (Cont.) – Solusi

Nilai absolut dari kesalahan perkiraan relatif |ε<sub>a</sub>| pada Iterasi ke-2

$$
|\epsilon_a| = \left| \frac{x_{m(2)} - x_{m(1)}}{x_{m(2)}} \right| \times 100
$$
  
=  $\left| \frac{0.0825 - 0.055}{0.0825} \right| \times 100$   
= 33.333%

Jumlah digit penting akar persamaan  $x_m = 0.0825$  belum memberikan hasil yang tepat karena nilai  $|\epsilon_{\rm a}| > 5\%$ .

### Iterasi 3

Nilai perkiraan akar persamaan 
$$
x_m = \frac{x_{\ell} + x_u}{2} = \frac{0.055 + 0.0825}{2} = 0.06875
$$

 $f(x_m) = f(0.06875) = (0.06875)^3 - 0.165(0.06875)^2 + 3.993 \times 10^{-4} = -5.563 \times 10^{-5}$  $f(x_t)f(x_m) = f(0.055)f(0.06875) = (6.655 \times 10^{-5})(-5.563 \times 10^{-5}) < 0$ 

Maka, akar-akar persamaan berada diantara x<sub>m</sub> dan x<sub>u</sub>, yaitu, antara 0.055 and 0.06875. Jadi, nilai baru terendah dan teratas dari akar-akar persamaan

$$
x_l = 0.055, \ x_u = 0.06875
$$

Dr.Eng. Agus S. Muntohar - Dr. Eng. Agus S. Muntonar -<br>Department of Civil Engineering 23

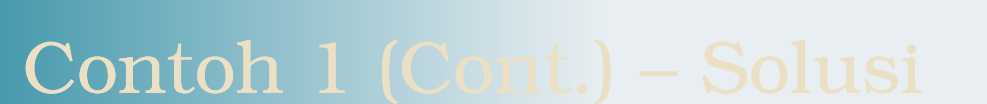

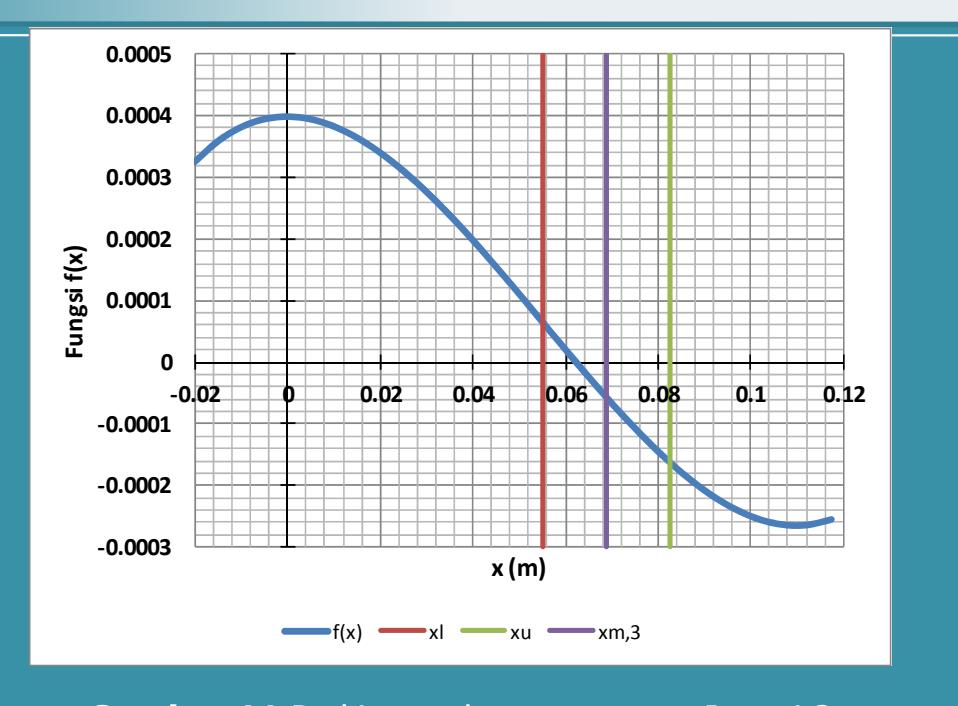

Nilai absolut dari kesalahan perkiraan relatif |ε<sub>a</sub>| pada Iterasi ke-3

$$
|\epsilon_a| = \left| \frac{x_{m(3)} - x_{m(2)}}{x_{m(3)}} \right| \times 100
$$
  
=  $\left| \frac{0.06875 - 0.0825}{0.06875} \right| \times 100$   
= 20%

Jumlah digit penting belum memberikan hasil yang benar karena |ε<sub>a</sub>| masih  $> 5\%$ .

Iterasi berikutnya dilakukan dan disajikan pada Tabel 1.

Dr.Eng. Agus S. Muntohar - Department of Civil Engineering <sup>25</sup>

Contoh 1 (Cont.) – Solusi

**Table 1** Akar persamaan dari fungsi f(x)=0 dengan 10 iterasi menggunakan Metode Bisection

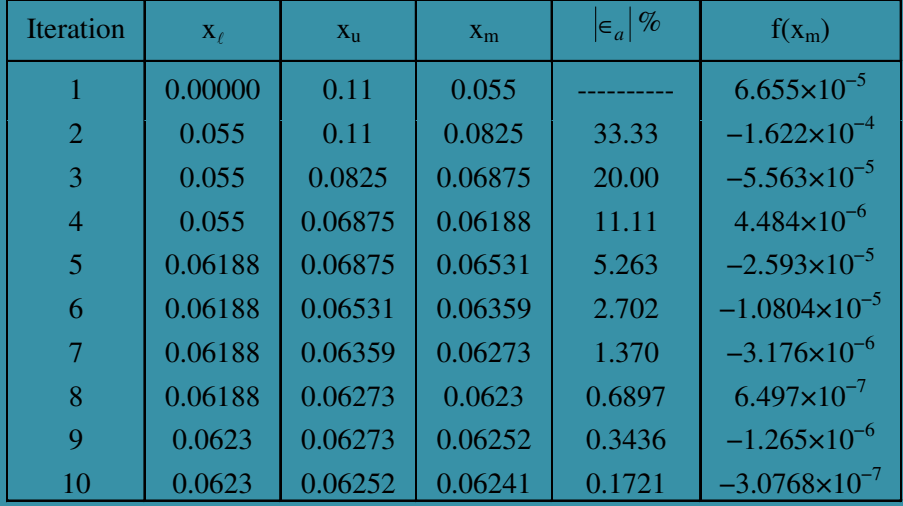

Dr.Eng. Agus S. Muntohar - Ditchy, Agus 3. Municipal Physics 26<br>Department of Civil Engineering 26

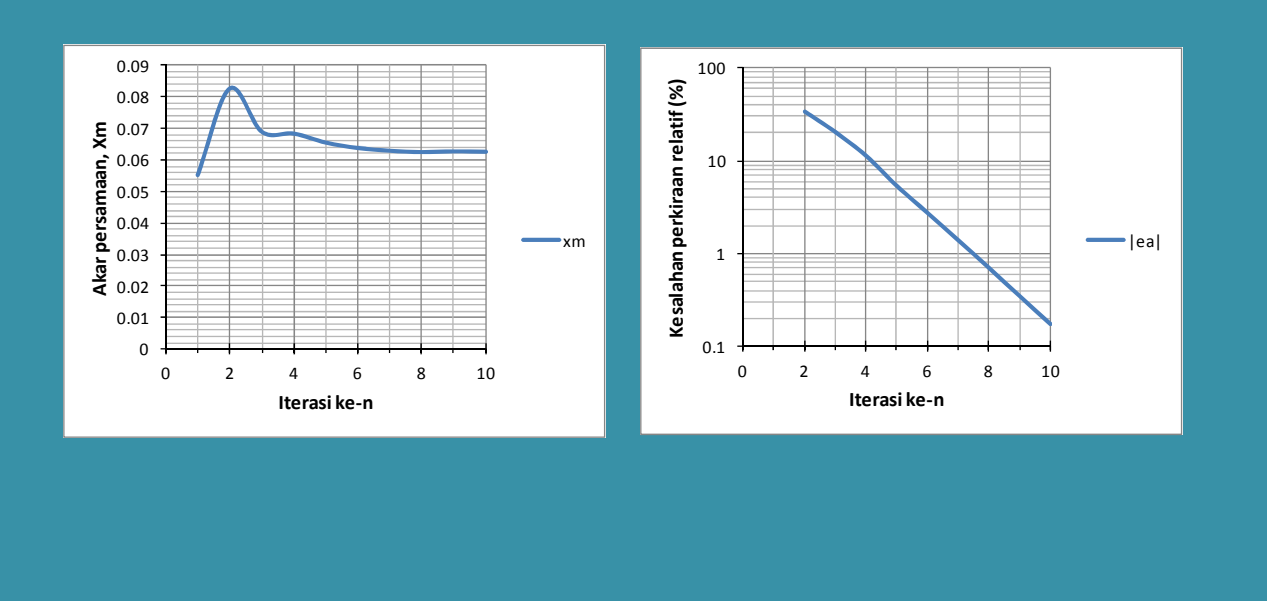

Dr.Eng. Agus S. Muntohar - Dr. Eng. Agus S. Muntonar -<br>Department of Civil Engineering 27

# Contoh 1 (Cont.) – Solusi

Jumlah digit penting yang memberikan hasil benar dihitung sebagai nilai terbanyak m yaitu:

> $0.1721 \leq 0.5 \times 10^{2-m}$  $\epsilon_{a}$   $\leq 0.5 \times 10^{2-m}$ *a*  $log(0.3442) \leq 2 - m$  $m \le 2 - \log(0.3442) = 2.463$  $0.3442 \le 10^{2-m}$

Jadi,  $m = 2$ 

Jumlah digit terakhir dari akar persamaan 0.06241 pada iterasi ke-10 adalah 2.

# Kelebihan Metode Bisection

- Selalu konvergen.
- Akar persamaan berkurang pada setiap iterasi.

Dr.Eng. Agus S. Muntohar - Dr. Eng. Agus S. Muntonar -<br>Department of Civil Engineering 29

### Kekurangan Metode Bisection

**E** Mencapai konvergen relatif lama

**Bila nilai perkiraan akar awal terlalu** dekat dengan nilai akarnya, konverge dicapai lebih lama.

# Kekurangan Metode Bisection

• Bila fungsi  $f(x)$  sedemikian rupa sehingga hanya menyentuh sumbu x, maka tidak diperoleh nilai perkiraan terendah dan tertinggi.

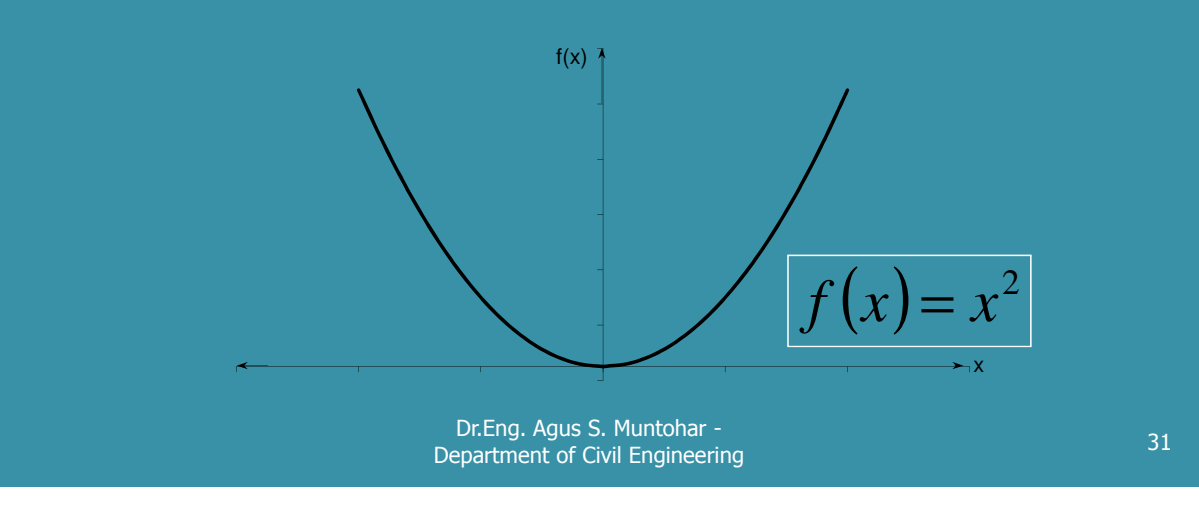

### Kekurangan Metode Bisection

**Fungsi berubah tanda, tetapi tidak** memiliki akar-akar persamaan.

$$
f(x) = \frac{1}{x}
$$